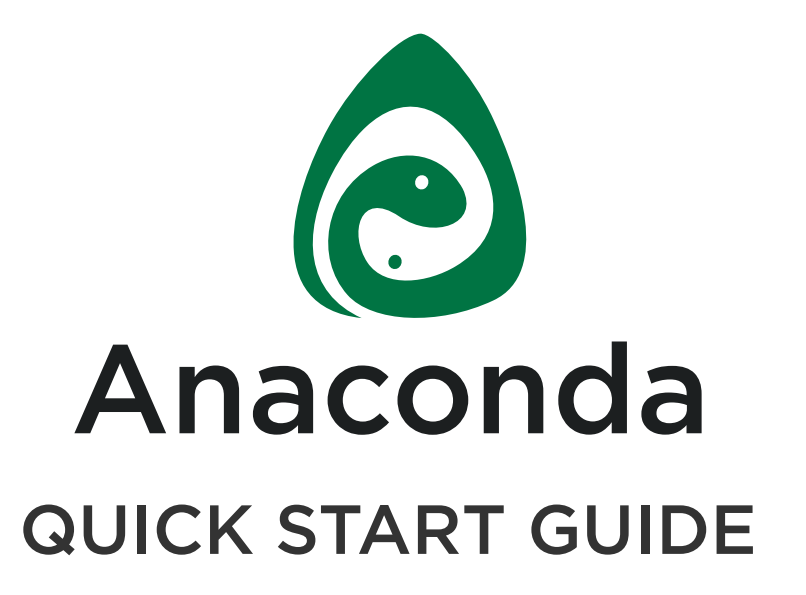

BROUGHT TO YOU BY:

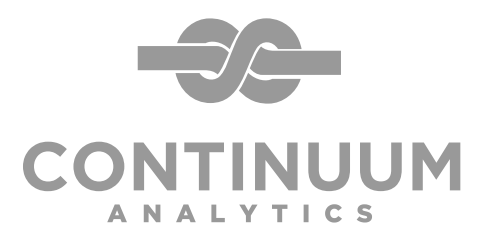

http://conti[nuum.io | 4301 Wes](http://continuum.io/)tbank Dr. Suite A-100, Austin, TX 78746 | sales@continuum.io

**[Anaconda](https://store.continuum.io/cshop/anaconda/)** is a FREE enterprise-ready Python distribution for data analytics, processing, and scientific computing. Anaconda comes with Python 2.7 or Python 3.4 and 100+ cross-platform tested and optimized Python packages. All of the usual Python ecosystem tools work with Anaconda.

Additionally, Anaconda can create custom environments that mix and match different Python versions (2.6, 2.7, 3.3 or 3.4) and other packages into isolated environments and easily switch between them using conda, our innovative multi-platform package manager for Python and other languages.

# INSTALLATION

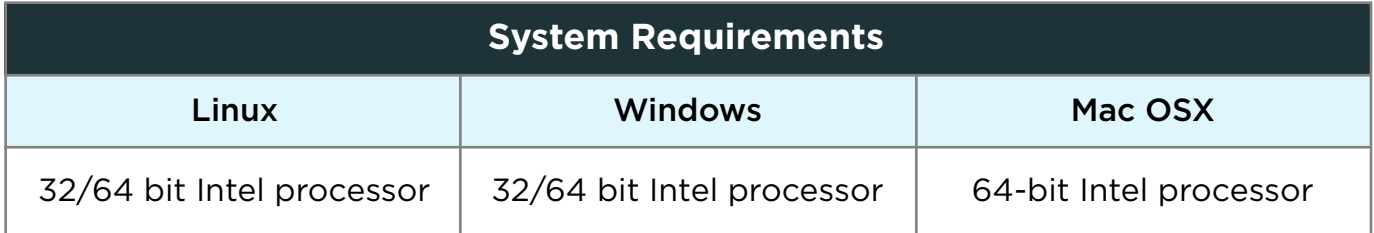

## [Download Anaconda](https://store.continuum.io/cshop/anaconda/)

### Linux / Mac OS X command-line

After downloading the installer, in the shell execute, **bash <downloaded file>**

## Mac OS X (graphical installer)

After downloading the installer, double click the .pkg file and follow the instructions on the screen.

#### Windows

After downloading the installer, double click the .exe file and follow the instructions on the screen.

#### [Detailed Anaconda Installation Instructions](http://docs.continuum.io/anaconda/install.html)

<http://docs.continuum.io/anaconda/install.html>

Anaconda installs cleanly into a single directory, does not require Administrator or root privileges, does not affect other Python installs on your system, or interfere with OSX Frameworks.

#### CUS[TOM INSTALLER FO](mailto:sales@continuum.io)R ENTERPRISES

We can provide custom installers, tailored to the environment for enterprise users. Contact [sales@continuum.io](mailto:sales@continuum.io) for more information.

# GETTING STARTED

### Packages Installed with Anaconda

You may want to check out what packages are installed with Anaconda. Navigate to the Terminal or Command Line and type **conda list** to quickly display a list of all the packages in your default Anaconda environment. Alternatively, the Continuum Analytics website has a **[list of packages](http://docs.continuum.io/anaconda/pkg-docs.html)** available in t[he latest release](http://docs.continuum.io/anaconda/pkgs.html) of the Anaconda installer.

# Using Python in Anaconda

Many people write Python code using a text editor like Emacs or Vim. Others prefer to use an IDE like Spyder, Wing IDE, PyCharm or Python Tools for Visual Studio. Spyder is a great free IDE that is included with Anaconda. To start Spyder, type the name spyder in a terminal or at the Command Prompt.

The Python 2.7 version of Anaconda also includes a graphical Launcher application that enables you to start IPython Notebook, IPython QTConsole, and Spyder with a single click. On Mac, double click the Launcher.app, found in your **~/anaconda**  directory (or wherever you installed Anaconda). On Windows, you'll find Launcher in your Start Menu. The Start Menu also has an Anaconda Command Prompt that, regardless of system and install settings, will launch the Python interpreter installed via Anaconda. This is particularly useful for troubleshooting, if you have multiple Python installations on your system.

You can find tut[orials, documentation, and oth](http://www.python.org/doc/)er helpful guides for learning and using Python at **[http://ww](http://scipy-lectures.github.io/)[w.python.org/doc/](https://www.python.org/doc/)**. Some [other resources you may w](http://http://pandas.pydata.org/pandas-docs/stable/10min.html)ant to check out: **[Scipy Lectures](https://scipy-lectures.github.io/)**, **[PyData Tutorial videos](http://vimeo.com/channels/612789)**, **[10 Minute Intro to Pandas](https://www.wakari.io/gallery)**, **[Pandas + Matplotlib plotting tutorial](http://pandas.pydata.org/pandas-docs/stable/visualization.html)** and **[IPython](https://www.wakari.io/gallery) [Notebook-base](http://https://store.continuum.io/cshop/training/)[d Lectures on](https://www.wakari.io/gallery)  [Learning Python](https://www.wakari.io/gallery)**. Also, Continuum Analytics offers **[Python training](https://store.continuum.io/cshop/training/)** classes and a **[Free Anaconda Support Forum](https://groups.google.com/a/continuum.io/forum/#!forum/anaconda)**.

#### [conda](http://conda.pydata.org/)

We recommend that you familiarize yourself with **[conda](http://conda.pydata.org/docs/index.html)**, an open source package and environment manager developed by Continuum Analytics. conda is designed to work very well with the complex binary packages found in the scientific and numerical Python ecosystem, which are oftentimes very difficult to build and install using standard Python packaging tools. When a conda package is available for a particular library, it is super easy to install it into Anaconda. It's also easy to update packages, install a particular version of a package, and mix and match packages into environments with your choice of Python version. To view the conda help menu, type the command **conda -h** from the terminal or command line.

## Installing Packages not included in Anaconda

First, you may try to install the package using the conda command, i.e. try typing **conda install <pkg name>**. If a conda package is not available in the **[Continuum](http://repo.continuum.io/pkgs/index.html)  [Analytics repository](http://repo.continuum.io/pkgs/index.html)** (there are many more available in the repository than are included in the installer), you can check **[binstar.org](https://binstar.org/explorer)** to see if someone has uploaded tthe conda package you are looking for.

In addition, you can always install a package by the usual means, e.g. **pip install**, or from source using a **setup.py** file. Although conda is the preferred packaging tool for Anaconda, there is nothing special about Anaconda that prevents the usage of standard Python packaging tools.

# Creating a Python 2.6 or Python 3.3 Environment

Anaconda comes installed with Python 2.7 or Python 3.4. However, you can also install other versions of Python and switch back and forth. To use Python 2.6 or 3.3, you must **[create a new conda environment](http://www.continuum.io/blog/anaconda-python-3)** using the conda create command. (To access the **[Python 2.6 or Python 3 packages](http://docs.continuum.io/anaconda/pkg-docs.html)**, you will need network access.) To learn more about this powerful feature, you can check out **[this blog post](http://continuum.io/blog/anaconda-python-3)** or the **[conda documentation](http://conda.pydata.org/docs/index.html)**.

# Miniconda

Continuum Analytics also produces **[Miniconda installers](http://repo.continuum.io/miniconda/index.html)**. "Miniconda" only contains Python and conda, and is much smaller than a full Anaconda installer. There are two variants of the installer: Miniconda is based on Python 2, while Miniconda3 is based on Python 3. Once Miniconda is installed, you can use the conda command to install any other packages and create environments (still containing any version of Python you want). If you have a slow internet connection or limited disk space, Miniconda is the way to go.

# Anaconda Add-Ons

You can also use conda to easily install the commercial packages fro[m Continuum](https://store.continuum.io/cshop/accelerate/) Analytics and other vendors into Anaconda. **[IOPro](https://store.continuum.io/cshop/iopro/)** is a fast, memory-efficient Python interface for datab[ases, data files, Ama](http://https://store.continuum.io/cshop/mkl-optimizations/)zon S3 and MongoDB. **[Accelerate](https://store.continuum.io/cshop/accelerate/)** includes NumbaPro, a compiler that targets multi-core CPUs and GPUs directly from simple Python syntax, and **[MKL Optimizations](https://store.continuum.io/cshop/mkl-optimizations/)**, which accelerates NumPy, SciPy, scikit-learn and NumExpr using **[Intel's Math Kernel Library](https://software.intel.com/en-us/intel-mkl)**.

[All commercial packages fr](https://store.continuum.io/cshop/academicanaconda)om Continuum Analytics are available for a free 30 day trial. The Anaconda Add-Ons are free for individual Academic use - visit the **[Anaconda Academic page](https://store.continuum.io/cshop/academicanaconda)** to request an Academic license. We also offer free 1-year trials for non-degree-granting research institutions.

#### Wakari

Also, be sure to check out **[Wakari](https://www.wakari.io/)** (**[http://wakari.io](https://www.wakari.io/)**), a web-based Python environment for collaborative data analysis, exploration and visualization. You can upload, create, and publish IPython Notebooks easily from your browser, and Wakari has Anaconda (including our commercial packages) already installed. Just create a free account, and in seconds you have a full Python environment in the cloud. Wakari is also available for internal or private clo[ud installation. Please](mailto:sales@continuum.io)  contact **[sales@continuum.io](mailto:sales@continuum.io)** to get set up!

# **DOCUMENTATION**

**[Anaconda documentation](http://docs.continuum.io/anaconda/index.html) [Anaconda Frequently Asked Questions](http://docs.continuum.io/anaconda/faq.html) [conda documentation](http://conda.pydata.org/docs/index.html) [Examples for building conda recipes](https://github.com/conda/conda-recipes)**

#### Available conda Packages

Anaconda Packages: **<http://docs.continuum.io/anaconda/pkgs.html>** All packages available in the Continuum Analytics repo: **<http://repo.continuum.io/pkgs/index.html>** Packages available through **[binstar.org](https://binstar.org/)**: **[most upvoted](https://binstar.org/explorer/upvoted)** | **[most recently added](https://binstar.org/explorer/recent)**

## Blogs

**<http://continuum.io/blog/anaconda-python-3> <http://continuum.io/blog/new-advances-in-conda> <http://continuum.io/blog/raspberry>**

## Support

**[Free Anaconda Community Support](https://groups.google.com/a/continuum.io/forum/#!forum/anaconda)  [Anaconda issue tracker](https://github.com/ContinuumIO/anaconda-issues) [c](https://github.com/conda/conda)[onda GitHub repository and issue tracke](https://github.com/ContinuumIO/conda)[r](https://github.com/conda/conda) [Continuum Analytics Paid Support Options](http://continuum.io/support)**

#### Continuum Analytics Training & Consulting

Continuum Analytics offers several **[Python training courses](https://store.continuum.io/cshop/training/)**. All of our courses, taught by Python experts, embody the philosophy that the best way to learn is with hands-on experience to real world problems. These courses are available to individuals online, at numerous sites, or as an in-house course at your place of business. We also offer Python-based **[consulting services](http://continuum.io/consulting/index)** for the analysis, management and visualization of scientific and business data or optimizing your processing workflows on modern hardware and GPUs.